#### Today's Class

- VM migration wrap-up
- Communication in distributed systems
- Remote Procedure Calls

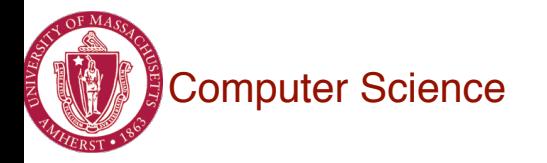

# Virtual Machine Migration Recap

- Transfer VM state from one host to another
- VM state  $=$  CPU + **memory** + disk + network state
- Last time: memory state transfer using **pre-copy**
	- Memory state changes continuously
	- Changed memory state (dirty pages) are iteratively transferred
- Pre-copy : copy the VM state first, and then execute VM on destination host

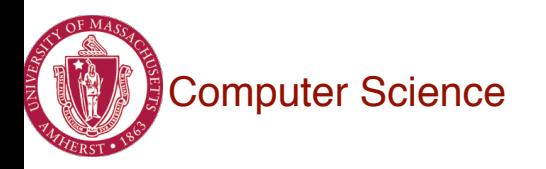

# Post-copy VM Migration

- Pre-copy : copy the VM state first, and then execute VM on destination host
- Post-copy: Begin VM execution on destination, and then copy VM state
- In post-copy, VM (almost) immediately begins running on destination
- Tradeoffs: immediacy of migration, performance,...

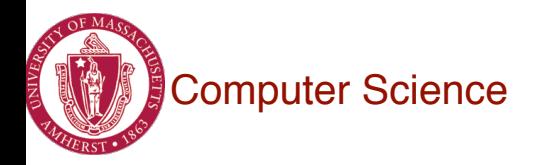

#### Communication in Distributed Systems

Fundamental problem: How to share information and state among distributed entities (processes) ?

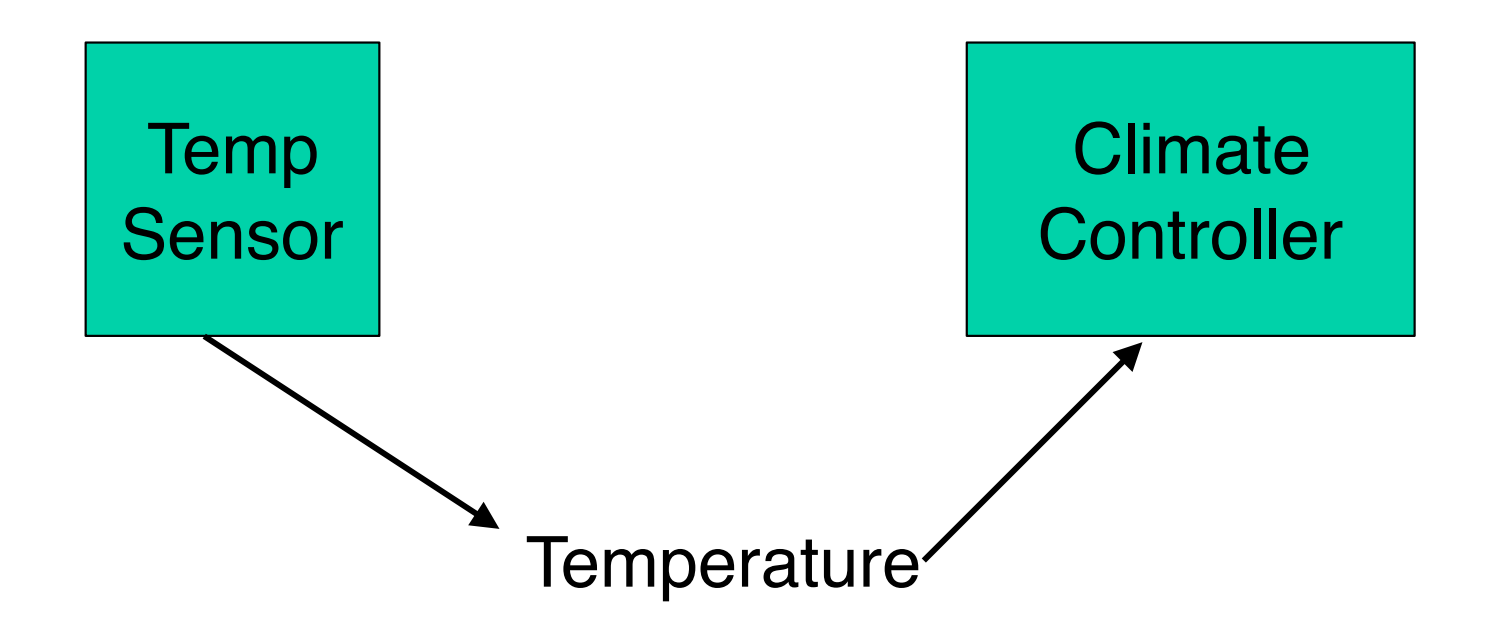

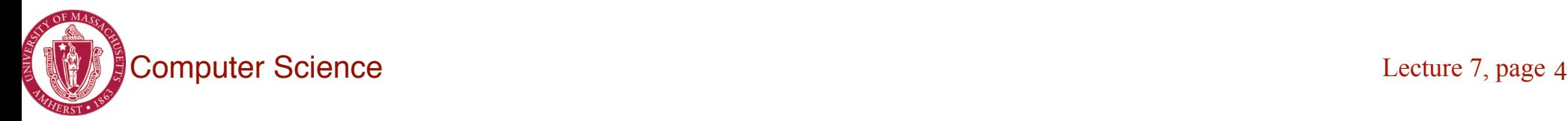

#### Communication in Distributed Systems

- Components of distributed systems : processes
- Processes can run on different machines
	- Process execution is independent and decoupled
- **How do processes communicate with each other?** 
	- Transfer of data (message passing)
	- Transfer of data and control

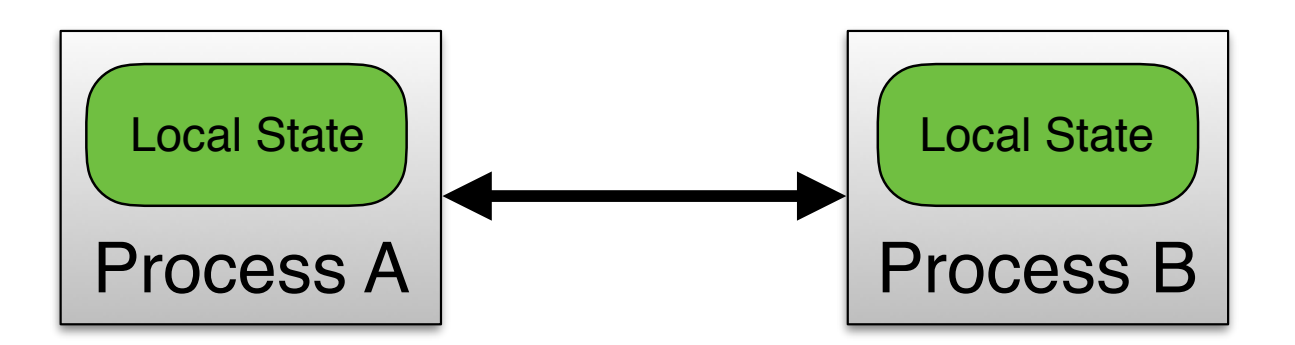

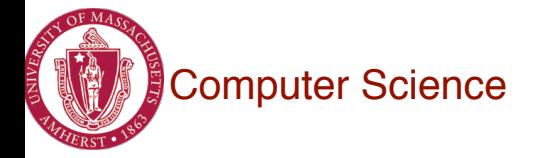

#### Communication Between Processes

- *Unstructured* communication
	- Use shared memory or shared data structures

#### • *Structured* **communication**

- Use explicit messages (IPCs)
- Communication may be over the network

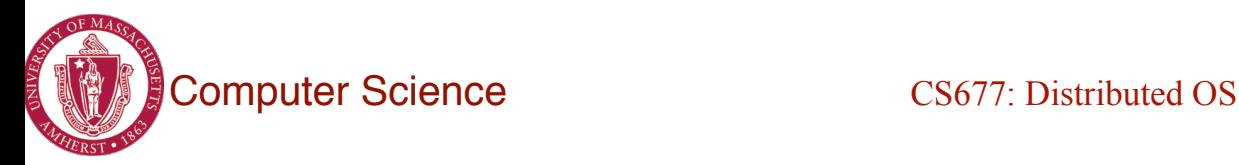

#### Communication over the Network

- Processes communicate by sharing messages over a network
- A typical message as it appears on the network.

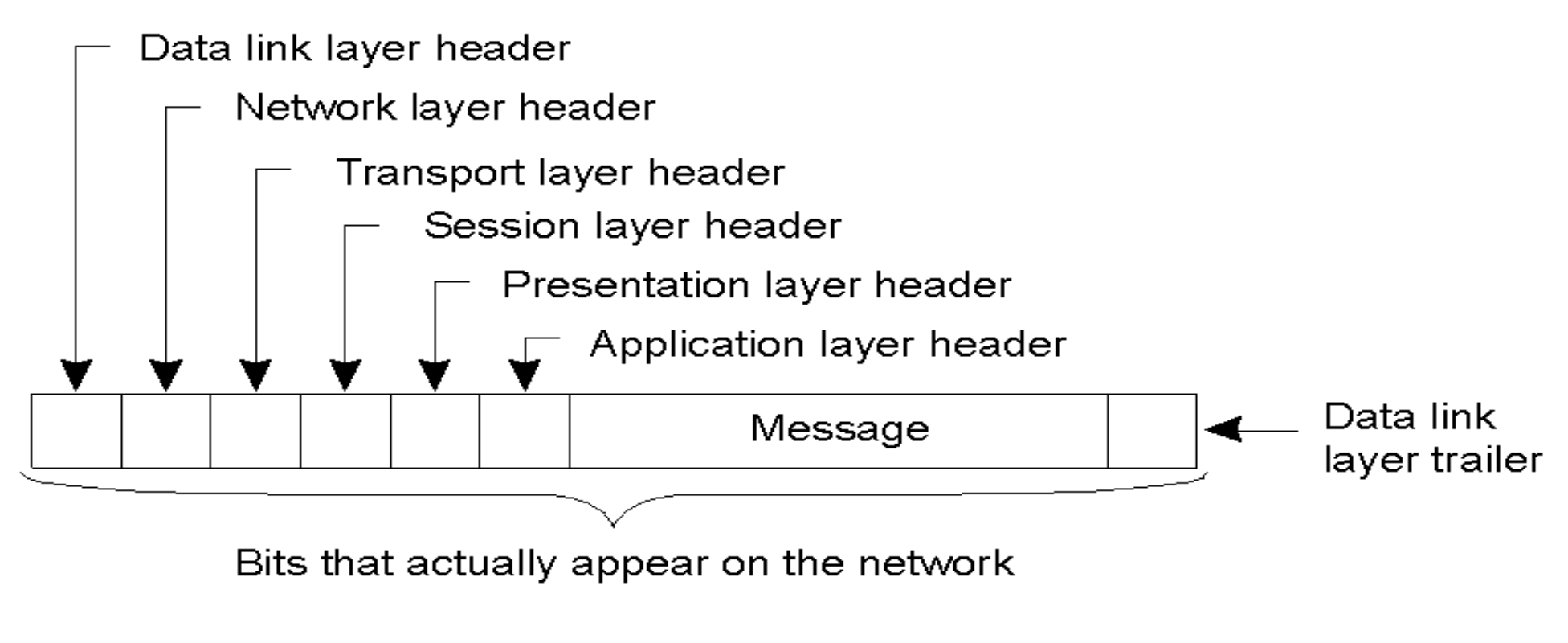

#### Messaging in Distributed Systems

- *Message-oriented Communication*
- *Remote Procedure Calls* 
	- Transparency but poor for passing references
- Remote Method Invocation
	- RMIs are essentially RPCs but specific to remote objects
	- System wide references passed as parameters
- Stream-oriented Communication

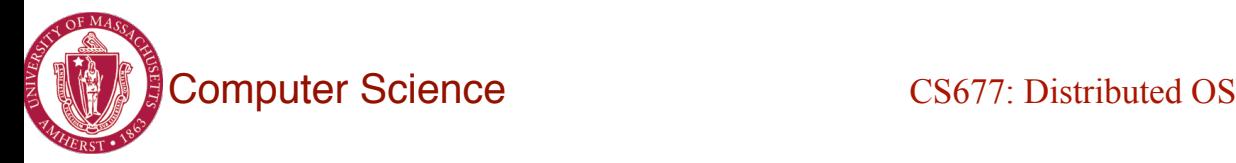

#### Communication Patterns

- Client-pull architecture
	- Clients pull data from servers (by sending requests)
	- Example: HTTP
	- Pro: stateless servers, failures are easy to handle
	- Con: limited scalability
- Server-push architecture
	- Servers push data to client
	- Example: video streaming, stock tickers
	- Pro: more scalable, Con: stateful servers, less resilient to failure
- **When/how-often to push or pull?**

# Group Communication

- One-to-many communication: useful for distributed applications
- Issues:
	- Group characteristics:
		- Static/dynamic, open/closed
	- Group addressing
		- Multicast, broadcast, application-level multicast (unicast)
	- Atomicity
	- Message ordering
	- Scalability

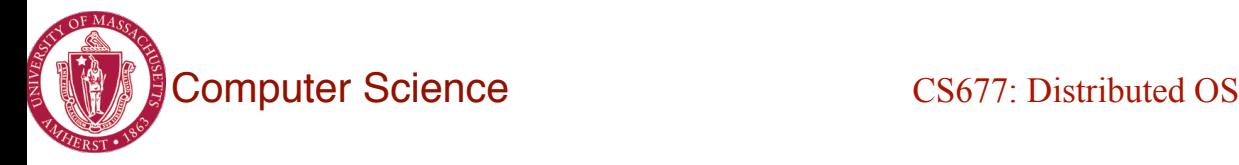

#### Remote Procedure Calls

- Procedure (function) calls a well known and understood mechanism for transfer of data and control within a program/process
- Remote Procedure Calls : extend conventional local calls to work *across* processes.
	- Processes may be running on different machines
	- Allows communication of data via function parameters and return values
	- RPC invocations also serve as notifications (transfer of control)

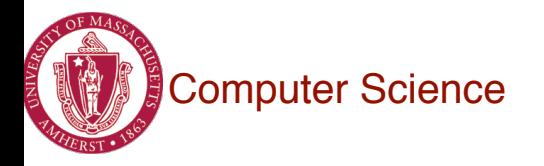

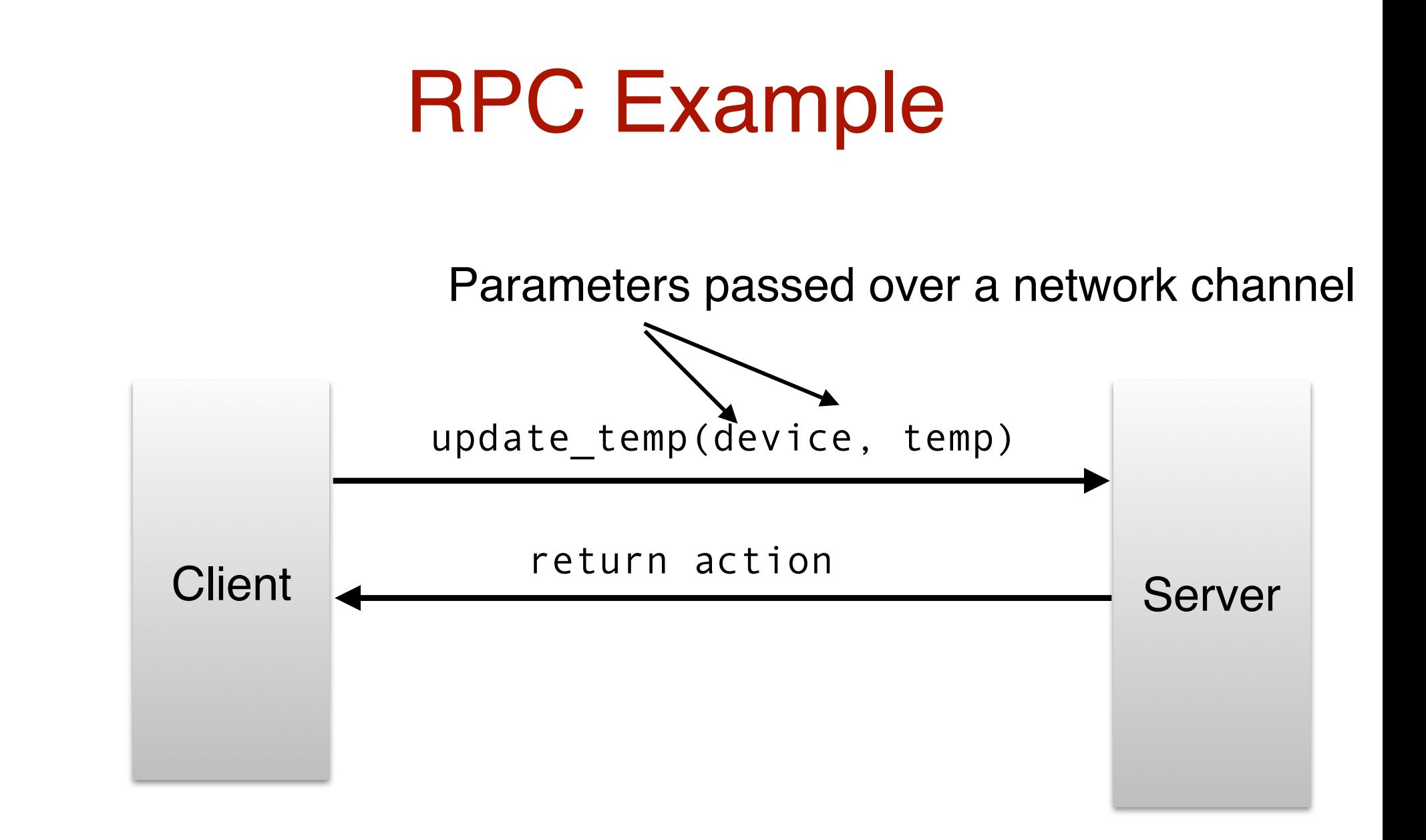

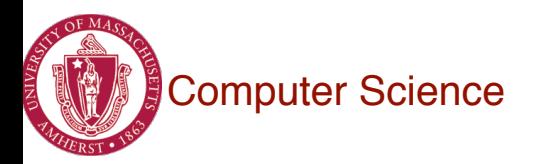

#### RPC Advantages

- Clean and simple to understand semantics similar to local procedure calls
- Generality: all languages have local procedure calls
	- RPC libraries augment the procedure call interface to make RPCs appear similar to local calls

```
push_temp(name) { 
t = get current_temp();
return update temp (name, t); //RPC
}
```
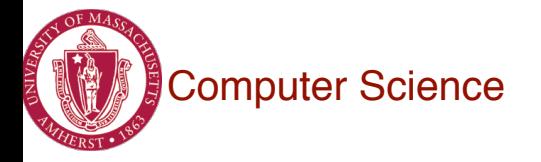

#### **Challenges**

- RPCs impose new challenges not faced in local calls
- How to pass parameters?
	- Passing data over a network raises issues like endian-ness
	- Pointers: machines may not share an address space
- How to deal with machine failures?
	- Local procedures are assumed to always run
	- A remote machine running an RPC may face crashes, network issues
	- Need to consider failure semantics in RPC implementations
- How to integrate RPCs with existing language runtimes?
	- Seamless local and remote calls
	- Integrate RPCs with language caller/callee interface

#### RPC Semantics

• Principle of RPC between a client and server program [Birrell&Nelson 1984]

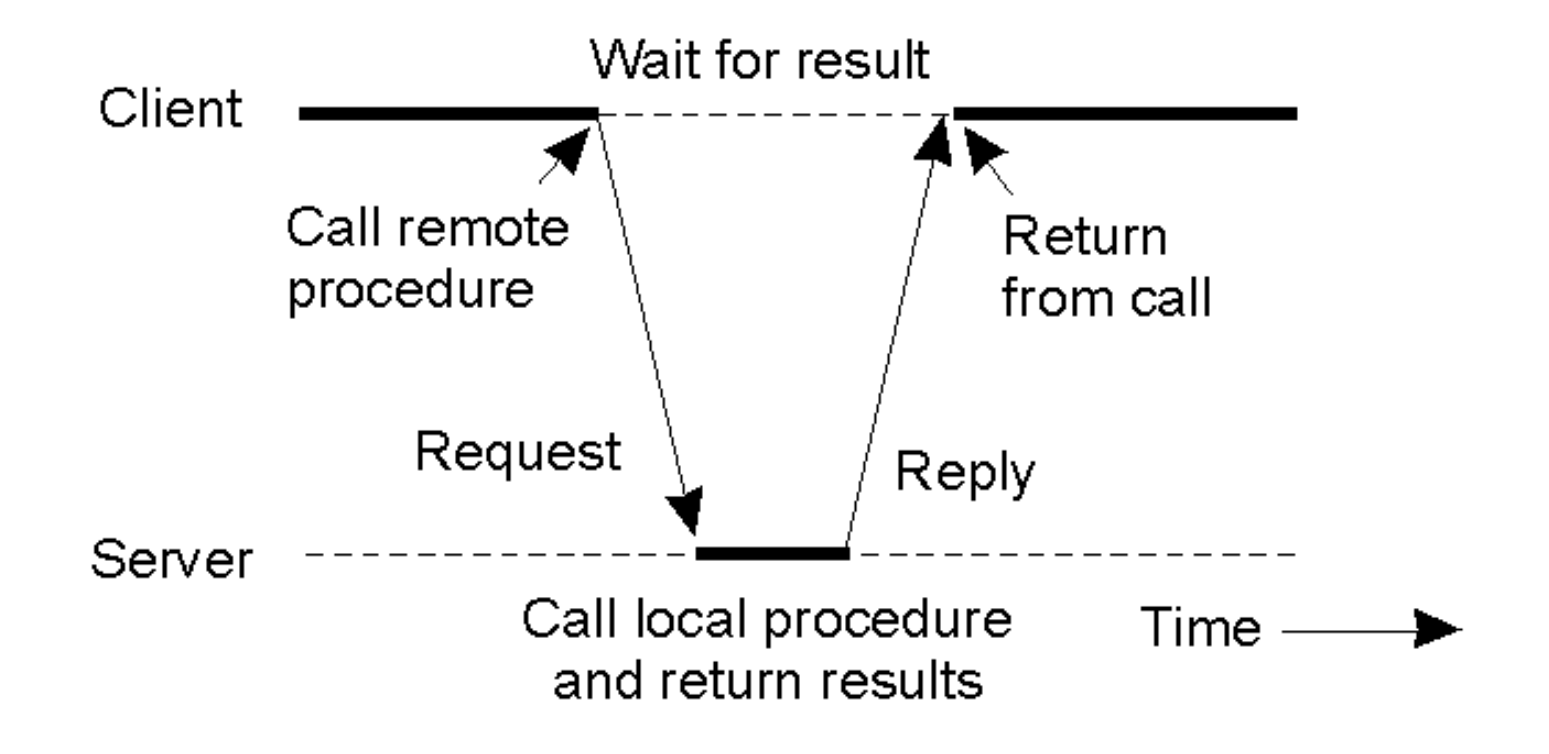

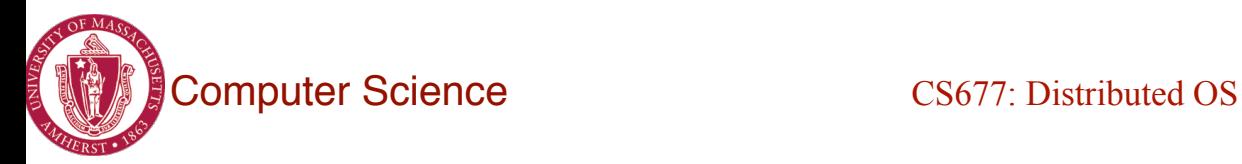

# How RPCs Work

- Each process has 2 additional components: code stubs and RPC runtime
- Code stubs "translate" local calls remote calls – Pack/unpack parameters
- RPC runtime transmits these translated calls over the network
	- Wait for result

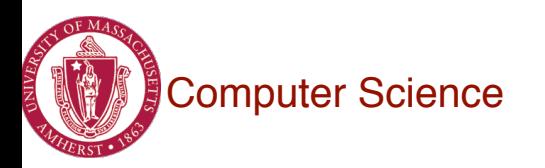

#### How RPCs Work

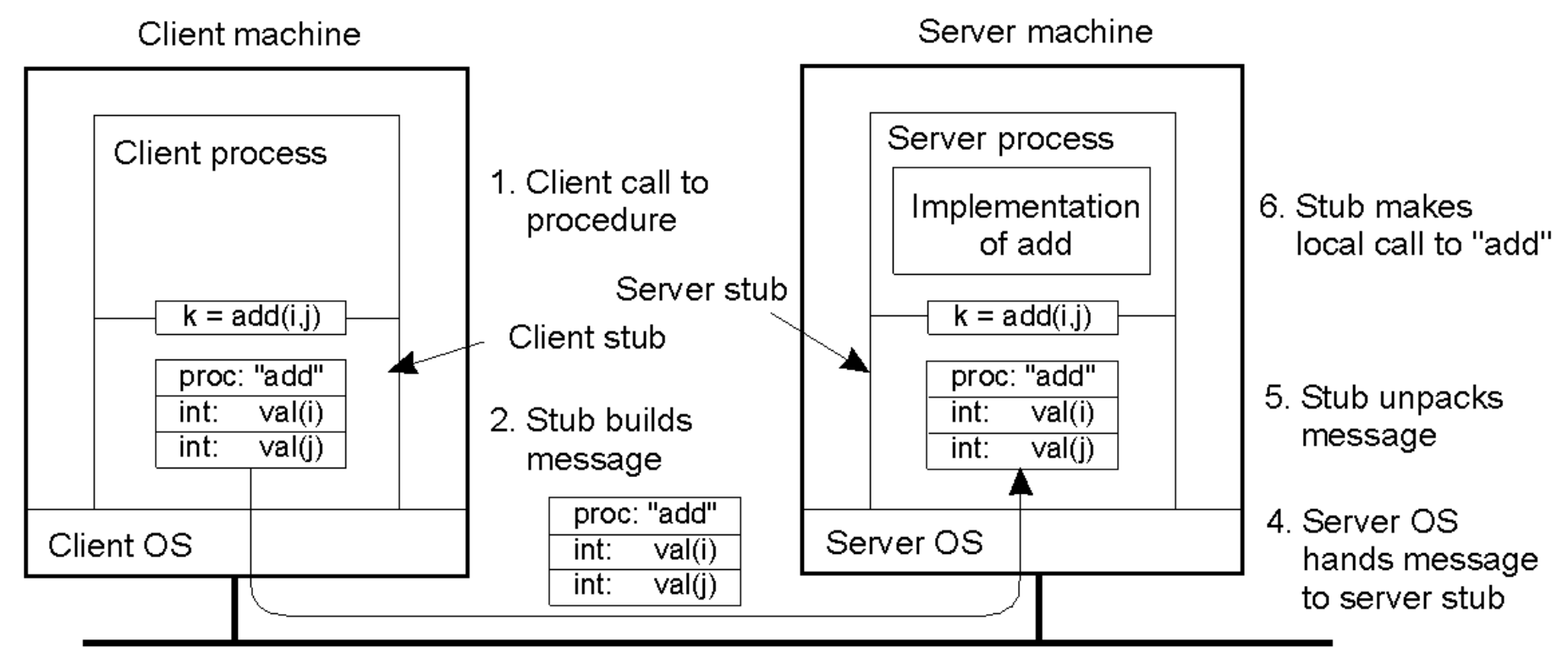

3. Message is sent across the network

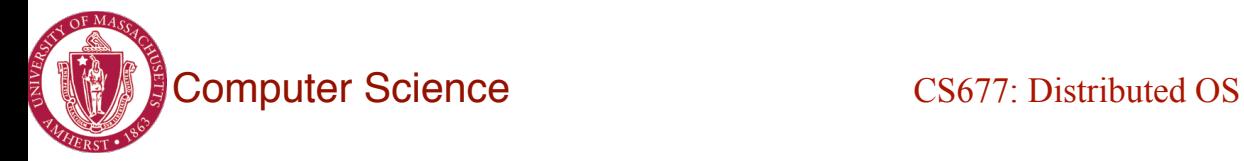

#### Parameter Passing

- Local procedure parameter passing
	- Call-by-value
	- Call-by-reference: arrays, complex data structures
- Remote procedure calls simulate this through:
	- Stubs proxies
	- Flattening marshalling
- Related issue: global variables are not allowed in RPCs

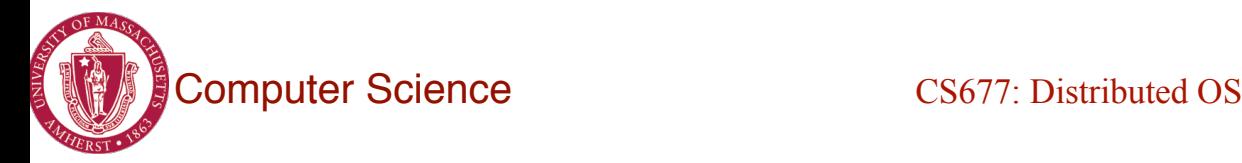

#### Client and Server Stubs

- Client makes procedure call (just like a local procedure call) to the client stub
- Server is written as a standard procedure
- Stubs take care of packaging arguments and sending messages
- Packaging parameters is called *marshalling*
- Stub compiler generates stub automatically from specs in an Interface Definition Language (IDL)
	- Simplifies programmer task

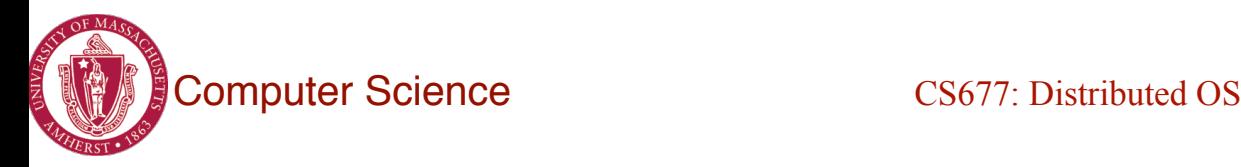

#### Steps of a Remote Procedure Call

- 1. Client procedure calls client stub in normal way
- 2. Client stub builds message, calls local OS
- 3. Client's OS sends message to remote OS
- 4. Remote OS gives message to server stub
- 5. Server stub unpacks parameters, calls server
- 6. Server does work, returns result to the stub
- 7. Server stub packs it in message, calls local OS
- 8. Server's OS sends message to client's OS
- 9. Client's OS gives message to client stub
- 10. Stub unpacks result, returns to client

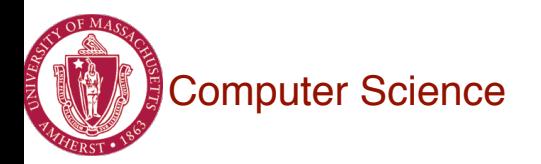

# Marshalling

- Problem: different machines have different data formats
	- Intel: little endian, SPARC: big endian
- Solution: use a cross-platform, general, standard representation
	- Example: external data representation (XDR)
- Problem: how do we pass pointers?
	- If it points to a well-defined data structure, pass a copy and the server stub passes a pointer to the local copy
- What about data structures containing pointers?
	- Prohibit
	- Chase pointers over network
- Marshalling: transform parameters/results into a byte stream (serialization of parameters)

# **Binding**

- Problem: how does a client locate a server?
	- How does caller code locate and call the callee
	- Use bindings (similar to how symbols are bound to variables during run-time in local programs)
- Server
	- Export server interface during initialization
	- Send name, version no, unique identifier, handle (address) to binder
- Client
	- First RPC: send message to binder to import server interface
	- Binder: check to see if server has exported interface
- Return handle and unique identifier to client Lecture 8, page 22

#### Binding Information

#### **Binding Information**

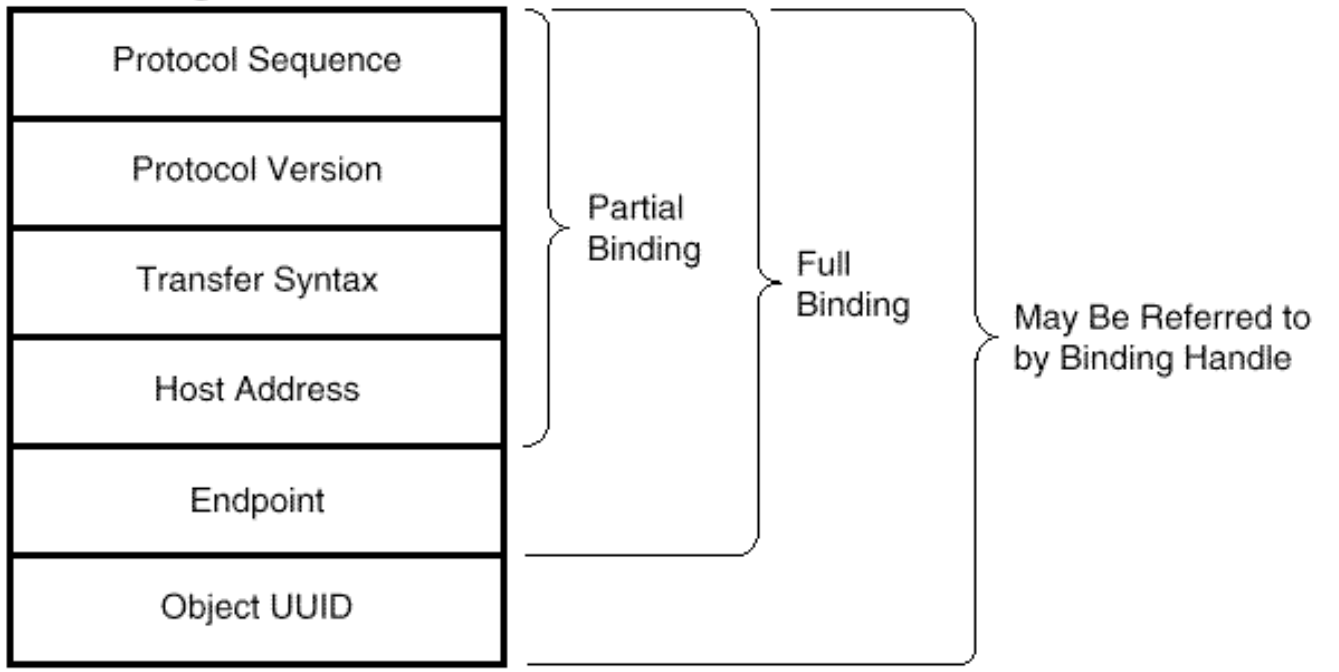

#### **Other Information**

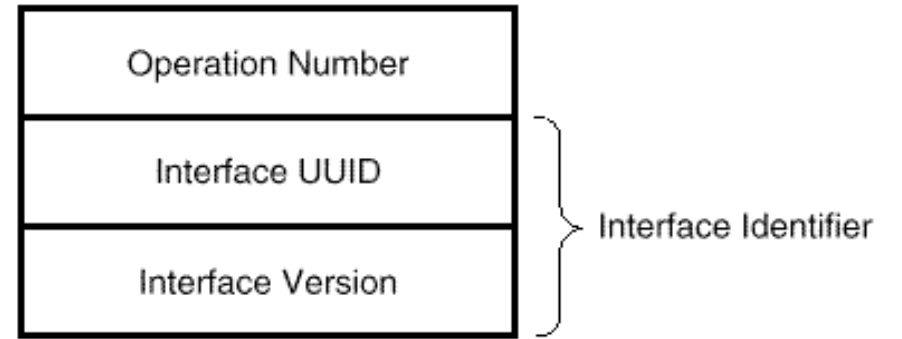

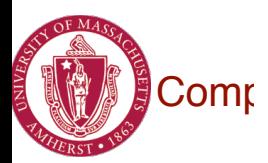

Computer Science 2.1 Information Required to Complete an RPC

Lecture 7, page 23

# Binding: Comments

#### • Binding is at **run-time**

- Better handling of partial failures (clients can try other advertised end-points, protocols, etc.)
- Increased dynamism
- Exporting and importing incurs overheads
- Binder can be a bottleneck
	- Use multiple binders
- Binder can do load balancing

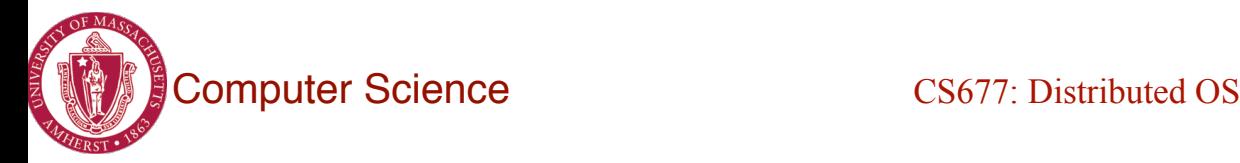

#### Failure Semantics

- *Client unable to locate server*: return error
- *Lost request messages*: simple timeout mechanisms
- *Lost replies*: timeout mechanisms
	- Make operation idempotent
	- Use sequence numbers, mark retransmissions
- *Server failures:* did failure occur before or after operation?
	- At least once semantics / Idempotent (SUNRPC)
	- At most once
	- No guarantee
	- Exactly once: desirable but difficult to achieve

#### Failure Semantics

- *Client failure:* what happens to the server computation?
	- Referred to as an *orphan*
	- *Extermination*: log at client stub and explicitly kill orphans
		- Overhead of maintaining disk logs
	- *Reincarnation*: Divide time into epochs between failures and delete computations from old epochs
	- *Gentle reincarnation*: upon a new epoch broadcast, try to locate owner first (delete only if no owner)
	- *Expiration*: give each RPC a fixed quantum *T*; explicitly request extensions
		- Periodic checks with client during long computations

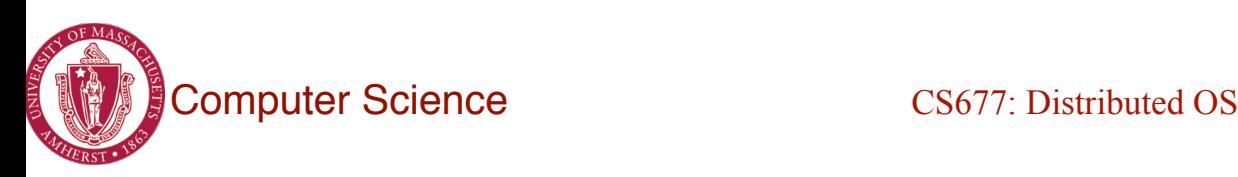

#### Implementation Issues

- Choice of protocol [affects communication costs]
	- Use existing protocol (UDP) or design from scratch
	- Packet size restrictions
	- Reliability in case of multiple packet messages
	- Flow control
- Copying costs are dominant overheads
	- Need at least 2 copies per message
		- From client to NIC and from server NIC to server
	- As many as 7 copies
		- Stack in stub message buffer in stub kernel NIC medium – NIC – kernel – stub – server

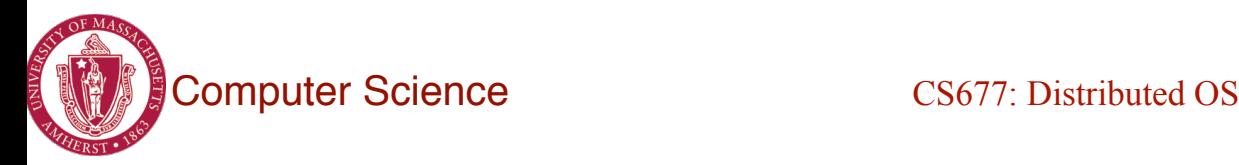

# Case Study: SUNRPC

- One of the most widely used RPC systems
- Developed for use with NFS
- Built on top of UDP or TCP
	- TCP: stream is divided into records
	- UDP: max packet size  $\leq$  8912 bytes
	- UDP: timeout plus limited number of retransmissions
	- TCP: return error if connection is terminated by server
- Multiple arguments marshaled into a single structure
- At-least-once semantics if reply received, at-least-zero semantics if no reply. With UDP tries at-most-once
- Use SUN's eXternal Data Representation (XDR)
	- Big endian order for 32 bit integers, handle arbitrarily large data structures

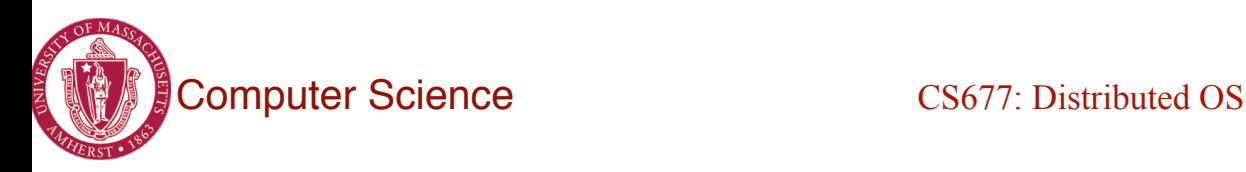

#### Binder: Port Mapper

- •Server start-up: create port
- •Server stub calls *svc\_register* to register prog. #, version # with local port mapper
- •Port mapper stores prog #, version #, and port
- •Client start-up: call *clnt\_create* to locate server port
- •Upon return, client can call procedures at the server

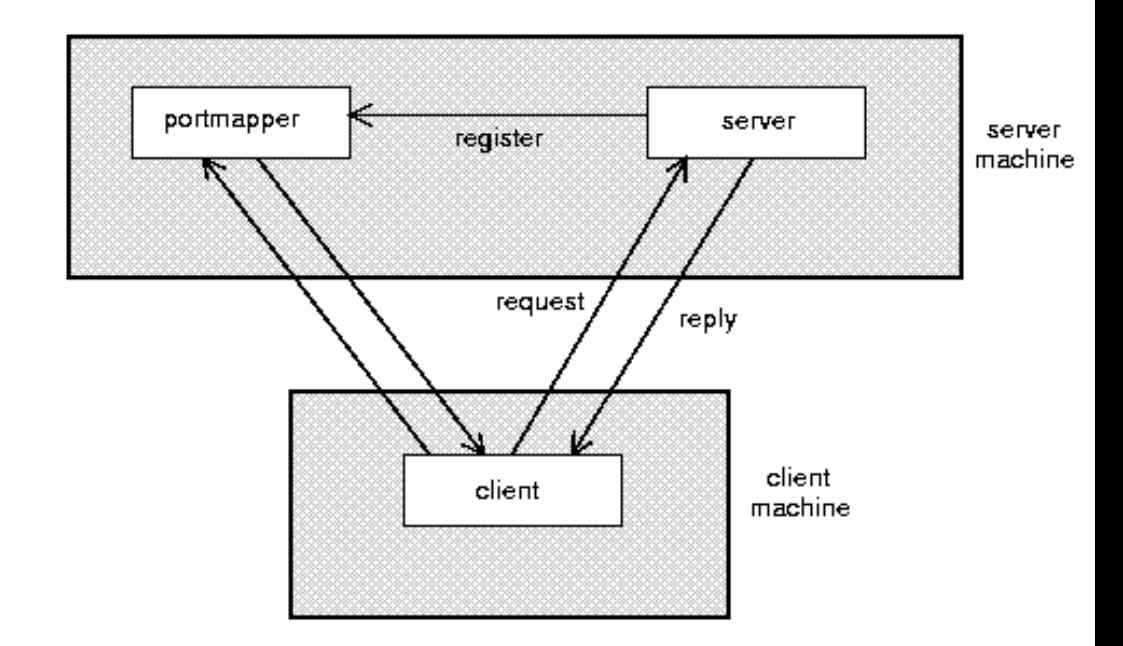

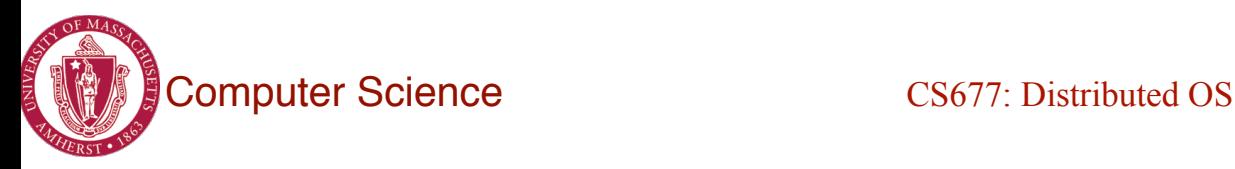

## *Rpcgen:* generating stubs

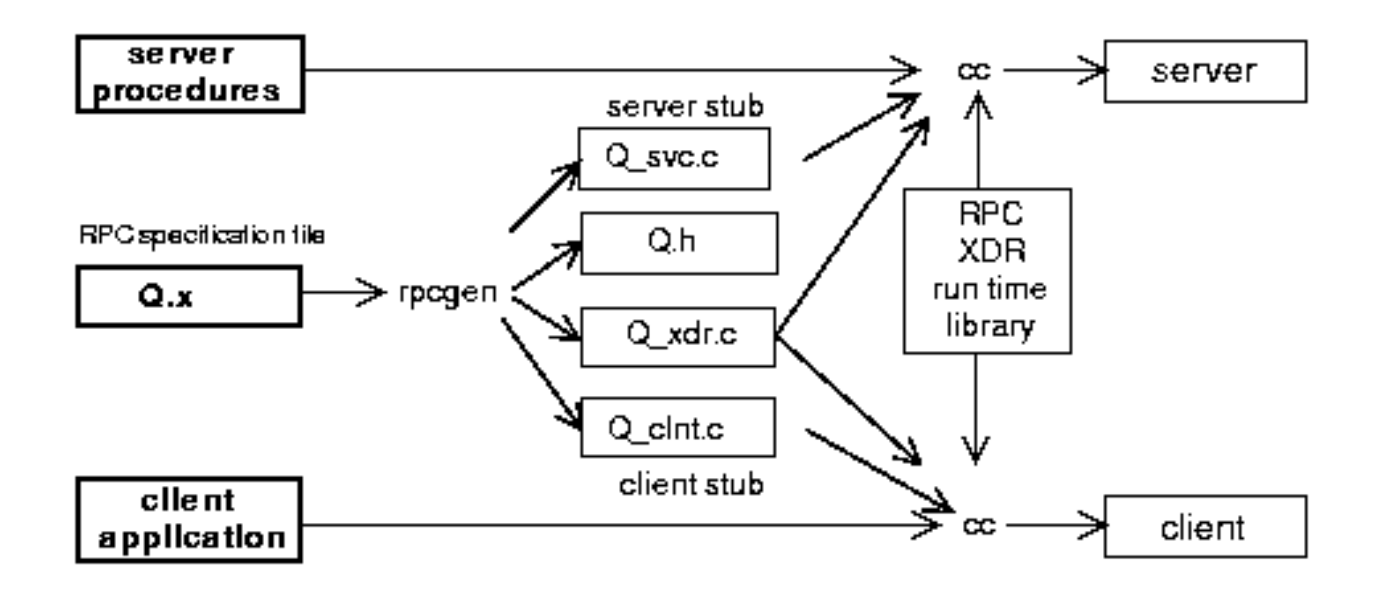

- Q\_xdr.c: do XDR conversion
- Detailed example: add rpc

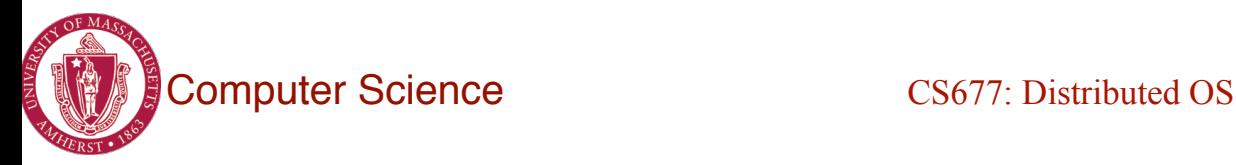

### Modern RPCs & Protocol Buffers

- Many distributed systems use RPCs today (Mesos)
- Common paradigm: serialize function calls in some serialization format (XML, JSON,…) and send over HTTP (xmlrpclib, etc.)
- HTTP servers unpacks and executes the remote call
- For serialization, **protocol-buffers** are typically used
	- Compact, binary format
	- Faster to serialize and deserialize
	- Multi-language support.

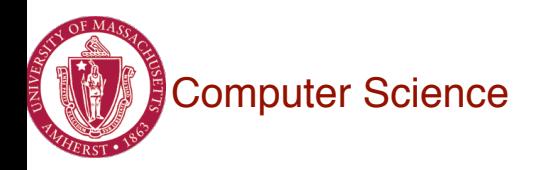

#### **Summary**

- RPCs make distributed computations look like local computations
- Issues:
	- Parameter passing
	- Binding
	- Failure handling
- Case Study: SUN RPC

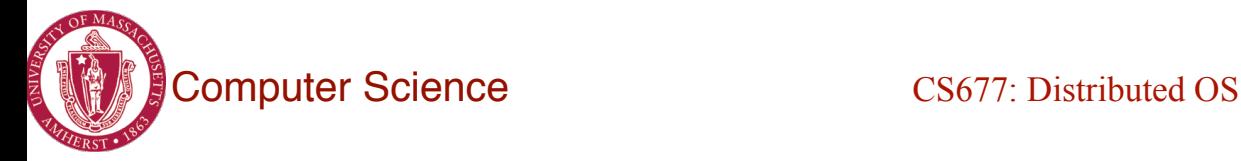